# <span id="page-0-0"></span>[Regular Expressions](#page-0-0)

What are Regular Expressions?

#### What are Regular Expressions?

- $\triangleright$  Method of Pattern Matching and search within strings
- $\triangleright$  Method of describing a type of language known as a Regular Lanages (from Formal Language Theory)

## Chomsky Hierarchy

So Far in this class we have talked about several language types, which can be expressed by:

- $\triangleright$  BNF Grammars
- $\blacktriangleright$  Regular Expressions

## Chomsky Hierarchy

These are part of the Chomsky hierarchy which composes languages depending on the restrictions imposed on the types of languages:

- $\triangleright$  Type 0: Recursively Enumerable languages  $\cdot$  Describable by a Turing Machine
- $\blacktriangleright$  Type 1: Context Sensitive language -> Describable by a Linear-Bounded Non-deterministic Turing Machine
- $\blacktriangleright$  Type 2: Context-free language - $>$  Describable by a Non-deterministic Pushdown Automaton  $\geq$  Programming Languages -> BNF Grammars
- $\blacktriangleright$  Type 3: Regular language  $\blacktriangleright$  Describable by a finite-state automaton  $\geq$  Regular Expressions

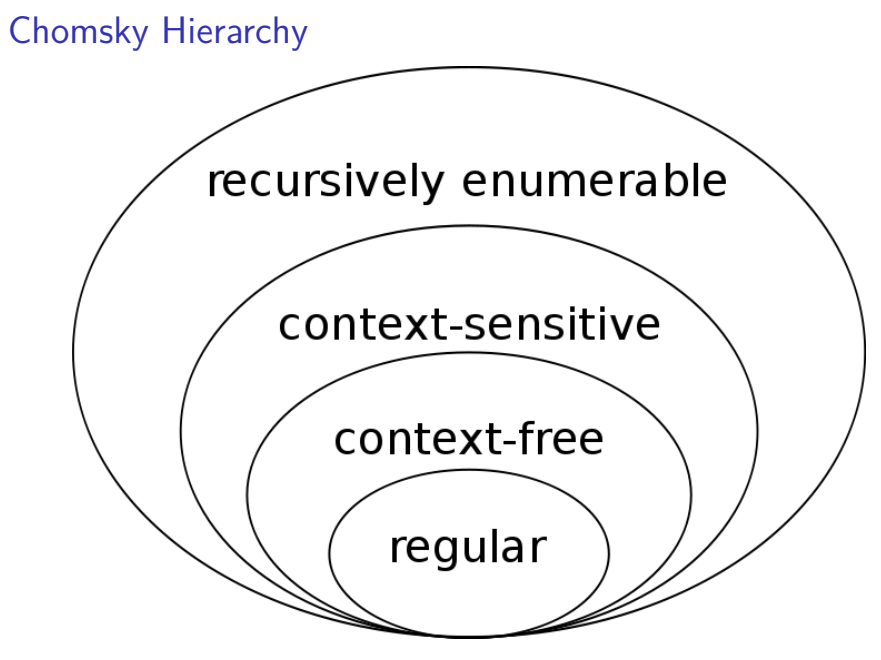

Figure 1: image

Returning to Regular Expressions, they describe a language but are typically used to identify strings of that language within the context of other strings.

That is they are used to strings matching a given pattern.

We can define a class which matches a given set of characters by placing the characters of concern in square brackets:

- $\blacktriangleright$  [A-Z] The class matching A,B,..., Y,Z
- $\blacktriangleright$  [a-zA-Z] The class matching a,..., z and A,..., Z
- $\blacktriangleright$  [.?!] The class matching "? and !

Some classes are so common that they are predefined

### Predefined classes

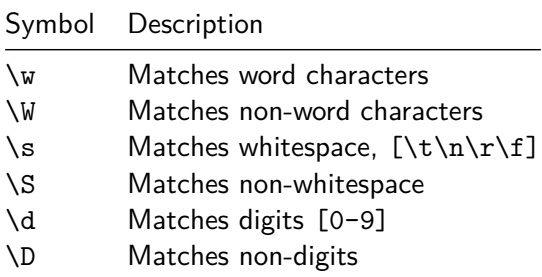

#### Other characters and Repetition

- $\triangleright$  any character by itself e matches that character. The character . matches any character.
- $\triangleright$  To match a character, class, or group repeatedly you can use the following:
- $\triangleright$  re<sup>\*</sup> The star matches zero or more times
- $\triangleright$  re  $+$  The plus matches one or more times
- $\blacktriangleright$  re? The ? matches zero or one time
- $\blacktriangleright$  re{n} matches exactly n number of occurrences
- re $\{n_i\}$  matches n or more occurrences
- $\blacktriangleright$  re{n,m} matches at least n and at most m occurrences
- $\blacktriangleright$  a  $|$  b matches a or b
- $\blacktriangleright$  Greedy vs. Non-greedy
- ▶ / < .\* > / matches < ruby > perl >
- ▶ / <.\*?>/ matches <ruby> in <ruby>perl>

#### **Boundaries**

We can also control matching with boundaries

- $\triangleright$  ^ matches the beginning of a line
- $\triangleright$  5 matches the end of a line
- $\blacktriangleright \ \{A \text{matches beginning of a string}\}\$
- $\triangleright$   $\setminus$  Z matches end of a string
- $\triangleright$   $\lambda$ b matches word boundaries when outside brackets, and backspace when inside brackets
- $\triangleright$   $\Bigr\setminus$  B matches non word boundaries
- $\triangleright$  \1 ... \9 matches nth grouped subexpression

Expressions can be grouped into sets of sub-expressions with by placing sections in parentheses

<span id="page-11-0"></span>[Lets see some examples](#page-11-0)